# **Adobe Photoshop 2022 (Version 23.2) HACK Free Download [Win/Mac]**

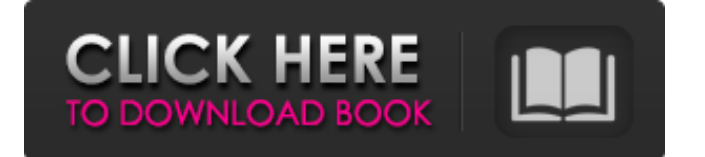

#### **Adobe Photoshop 2022 (Version 23.2) Crack + With Keygen PC/Windows [Updated] 2022**

Top: To be prepared, learn to use layers. You can reposition them, move them, change their color, and adjust their opacity, but you can't delete them. Bottom: This image had just one layer: the background image. The only things that were changed were the color and opacity. Using Photoshop Elements In the past, Elements was primarily a collage/assemblage program. However, for recent software updates, it has come to include a powerful set of image editing tools. It's one of the better image editors for making simple edits on the Mac and PC. Figure 14-11 shows the image-editing interface. \*\*Figure 14-11:\*\* This is where you apply the edit to the image. Although Photoshop and Photoshop Elements have some similar functions, don't get too hung up on needing to know the difference between these programs. One thing that they both have in common is that they are tools for creative professionals. Of course, all that they have in common is that they are powerful enough to deliver or dazzle in the present (if you're using them for work) and the future (if you're using them to show it off to others). Perhaps the best thing to do to prepare yourself for editing with Photoshop Elements is to get really comfortable using the Adobe Reader program. The Reader is a free program, which you can get via the Adobe website. And because it's a free program, you needn't keep a credit card handy. \* \* \* Want to learn more about preparing images for use in your own newsletter? Check out Chapters 19 and 20. \* \* \* Using Elements to Create a Vector Transformation If you don't know what a vector image is, it's a type of artwork that uses a mathematical formula to describe the shape of its image. You create a vector image by using an object. Then you select the selection tool to make that object, and drag the selection around to create the other shapes in the image. It's possible to create a circle shape, for example, but you must start with the circle. Most often, you start with a square, or rectangle, or any other shape that you want to use as a template to create shapes. (Figure 14-12 shows what a square-based transformation looks like, but you can also create a tiled layout, too.) \*\*Figure 14-12:\*\* You can create a vector-

#### **Adobe Photoshop 2022 (Version 23.2) [Win/Mac]**

In this guide, we will discuss how to use Photoshop in Windows 10, 8, 7, macOS and Linux to edit or create photos, illustrations, patterns, and other designs. Photoshop makes image editing fast and easy with integrated features that allow you to quickly edit color or layer styles, create patterns, and

edit other aspects of an image. The features can be accessed by selecting options from the top menu bar. To be able to access options, the file must be open in a Photoshop document. Many advanced Photoshop features require the program to be running as a background process; you can access these by selecting Window > Workspaces from the menu bar, or by pressing Shift-Tab. The first option is called the Main, or default, window. This is where you will work on and open new documents for editing. The remaining windows are called Workspaces. They are a separate display and command panel that can be accessed with the keyboard shortcuts shown next to each option. Windows Photoshop Elements 18.1 When you first open a new document, the foreground window is automatically set to the Image, or Main, window. You can also set it to the Canvas, or blank background, window. The Main window contains all of the tools, editing functions, and settings options of Photoshop. From the start menu, choose Edit > Preferences > Performance > General (or press Ctrl-K) to set the tools to behave in a different way and reduce memory usage. You can access the different window functions by pressing Tab on the keyboard. Window 1 – Image Window The Image window contains all the features to work with images. You can quickly access the best of the best by pressing F1 on your keyboard to open the Photoshop Help browser. You can also press Ctrl+T (Windows) or Command+T (macOS) to open the Tool Options dialog box, which can be accessed any time by selecting Edit > Preferences > Performance > General (Windows) or Command+K (macOS). Window 2 – Canvas Window The Canvas window holds your images and any guides you have set up. It can hold a very large number of images, layers, and guides but has limitations with the number of brushes and pen tools that it can hold. Window 3 – Layers Window The Layers window contains all the layers in a document. From the toolbar, you can access the Layers panel, the Properties panel, 388ed7b0c7

## **Adobe Photoshop 2022 (Version 23.2) Crack + Keygen Full Version (Latest)**

Q: Android - Check which folder contains the file stored in sdcard I need to be able to check the folder inside the sdcard which contains the file that I am currently working on. I have already tried this code: try { File root = Environment.getExternalStorageDirectory(): String rootPath = root.getPath(); if (rootPath.contains("DCIM")) { Log.d("test", "Folder containig SDcard: " + rootPath); } else { Log.d("test", "Folder containing sdcard doesn't contain DCIM"); } } catch (Exception e) { Log.d("test", "Error getting path: " + e.getMessage()):  $\}$  I get this: java.lang.IllegalArgumentException: Bad path: /storage/sdcard0/DCIM This isn't what I want to happen. A: There is no folder containing "DCIM". Try this. File root = Environment.getExternalStorageDirectory(); String rootPath = root.getPath(); if (rootPath.contains("DCIM")) { Log.d("test", "Folder containig SDcard: " + rootPath); } else { Log.d("test", "Folder containing sdcard doesn't contain DCIM"); } Now your root path contain "DCIM". The poor quality of dialogue led other people to not give you the credits you deserved. Your translation of dialogue was bad. It seems like you only ever translated things that sounded like real people. And you were never on screen. And you didn't write the screenplay. That has to be the biggest problem. The dialogue was terrible. It seemed as though you just chose words at random and set them to say how you thought they should be spoken. The fact that no one's ever heard

### **What's New In?**

Facebook's Instagram will unveil blockchain tech for new feature starting today Written by Share Written by Facebook CEO and co-founder Mark Zuckerberg believes blockchain tech will fundamentally transform the way the world does business, and he has taken several steps to get closer to that vision. The company, which is reportedly hard at work on its own blockchain platform, has just started a private beta of a new service it calls Instagram Connect, designed to enable developers to use the API for their own standalone apps and products. How can Facebook make money from its growing user base? 1. Develop a better social graph After scanning billions of Facebook profiles, it's likely that Mark Zuckerberg knows more about who you know than anyone else. That's a useful source of information, and it's a source of data Facebook could monetize, by bundling up the data and selling it to its rivals. 2. A new set of ad rules Facebook already generates a huge amount of profit from selling ads, but the company is looking to double down. It has said it plans to raise revenue from online ads by up to \$2 billion annually by 2020. 3. Connect to the real world In November, Facebook launched a drone to test ways to improve aerial delivery. It also revealed a partnership with UPS to send packages via drones. In the long-term, it is looking to develop ways to package data, as part of its ongoing mission to make use of the data it collects about people. 4. Bring messaging in-line with the real world Facebook Messenger is already a staple of many smartphone users' lives, but will it retain its position as the number one messaging app when people start to leave Facebook behind? Not if its new competitors can help it. 5. An expanded business After launching as an app that allows people to communicate with friends for free, Facebook has shifted gears and is expanding its reach into areas where it can charge for services, such as enhancing the Friend Finder feature that helps find people on Facebook. 6. Venture out with 'Buy' buttons Facebook's long-rumored mobile payments service, which may never come to fruition, has occasionally been mentioned as a possible source of revenue for users who aren't attached to the social network. Its Oculus VR headset, a device that allows you to view images and videos

## **System Requirements:**

Windows XP SP2 or higher 512MB RAM 8GB free HD space DirectX 9 or later Features: Balanced fourplayer arcade game, similar to the game "Buzz!: Beep beep!" Two players playing at once using half of the screen Pick up and play controls Bombs are thrown at the opponent's location Pick up and play or mouse-controlled gameplay options Supports up to four players Auto-reset feature so you can play without starting a new round

<https://slimfastketo.org/adobe-photoshop-2021-version-22-5-1-serial-number-latest/> <http://weedcottage.online/?p=95825> <https://careersguruji.com/adobe-photoshop-cc-2015-serial-number-for-windows-2022/> [https://thoitranghalo.com/2022/07/05/photoshop-2021-version-22-3-1-license-code-keygen-free](https://thoitranghalo.com/2022/07/05/photoshop-2021-version-22-3-1-license-code-keygen-free-download-latest-2022/)[download-latest-2022/](https://thoitranghalo.com/2022/07/05/photoshop-2021-version-22-3-1-license-code-keygen-free-download-latest-2022/) <http://clubonlineusacasino.com/photoshop-cc-2015-version-18-free-x64/> [https://besthealthsolution.online/photoshop-2022-version-23-1-universal-keygen-keygen-full-version](https://besthealthsolution.online/photoshop-2022-version-23-1-universal-keygen-keygen-full-version-mac-win/)[mac-win/](https://besthealthsolution.online/photoshop-2022-version-23-1-universal-keygen-keygen-full-version-mac-win/) <https://www.yesinformation.com/adobe-photoshop-cc-crack-keygen-with-serial-number/> <https://aghadeergroup.com/2022/07/05/adobe-photoshop-2022-key-generator/> <https://tuscomprascondescuento.com/2022/07/05/photoshop-cc-keygen-only-download-win-mac/> <http://shoplidaire.fr/?p=158719> <https://comoemagrecerrapidoebem.com/?p=23260> <http://applebe.ru/?p=52132> <https://www.cameraitacina.com/en/system/files/webform/feedback/tirrappo345.pdf> <https://alafdaljo.com/photoshop-2021-version-22-download/> [https://xn--traspasosenespaa-lub.com/wp](https://xn--traspasosenespaa-lub.com/wp-content/uploads/2022/07/Adobe_Photoshop_2021_Version_2242.pdf)[content/uploads/2022/07/Adobe\\_Photoshop\\_2021\\_Version\\_2242.pdf](https://xn--traspasosenespaa-lub.com/wp-content/uploads/2022/07/Adobe_Photoshop_2021_Version_2242.pdf) <https://financetalk.ltd/photoshop-2021-product-key-win-mac/> [https://trello.com/c/qFvmrxit/54-adobe-photoshop-2021-version-22-hack-keygen-for-lifetime-free-pc](https://trello.com/c/qFvmrxit/54-adobe-photoshop-2021-version-22-hack-keygen-for-lifetime-free-pc-windows-april-2022)[windows-april-2022](https://trello.com/c/qFvmrxit/54-adobe-photoshop-2021-version-22-hack-keygen-for-lifetime-free-pc-windows-april-2022) <http://escortguate.com/photoshop-2020-free-for-windows-updated-2022/> [http://www.easytable.online/wp-content/uploads/2022/07/Photoshop\\_2022.pdf](http://www.easytable.online/wp-content/uploads/2022/07/Photoshop_2022.pdf) [https://trello.com/c/8Vrpaakg/120-photoshop-2021-version-22-keygen-only-free-download-for-pc](https://trello.com/c/8Vrpaakg/120-photoshop-2021-version-22-keygen-only-free-download-for-pc-latest)[latest](https://trello.com/c/8Vrpaakg/120-photoshop-2021-version-22-keygen-only-free-download-for-pc-latest) [https://mydreamfinances.com/index.php/2022/07/05/adobe-photoshop-2022-crack-keygen-with](https://mydreamfinances.com/index.php/2022/07/05/adobe-photoshop-2022-crack-keygen-with-serial-number-free-license-key-for-windows/)[serial-number-free-license-key-for-windows/](https://mydreamfinances.com/index.php/2022/07/05/adobe-photoshop-2022-crack-keygen-with-serial-number-free-license-key-for-windows/) <https://trello.com/c/hFUIzM4a/55-photoshop-2021-version-2200-serial-number-and-product-key-crack> <https://clasificadostampa.com/advert/photoshop-cc-2019-version-20-hack-patch/> [https://soepinaobasta.com/wp](https://soepinaobasta.com/wp-content/uploads/2022/07/Photoshop_CS5_KeyGenerator___With_Key_Free_Download.pdf)[content/uploads/2022/07/Photoshop\\_CS5\\_KeyGenerator\\_\\_\\_With\\_Key\\_Free\\_Download.pdf](https://soepinaobasta.com/wp-content/uploads/2022/07/Photoshop_CS5_KeyGenerator___With_Key_Free_Download.pdf) <https://www.ticonsiglioperche.it/photoshop-cs4-keygen-for-lifetime-for-pc/uncategorized/> <https://thebakersavenue.com/adobe-photoshop-2022-keygen-exe-download-win-mac/> <http://studiolegalefiorucci.it/?p=23022> [https://usedshreddingtrucks.com/wp-content/uploads/Adobe\\_Photoshop\\_CS6.pdf](https://usedshreddingtrucks.com/wp-content/uploads/Adobe_Photoshop_CS6.pdf) <https://loot-lo.com/wp-content/uploads/2022/07/cartho.pdf>

[https://hashtagiexist.com/wp-content/uploads/2022/07/Photoshop\\_CC\\_2018\\_version\\_19.pdf](https://hashtagiexist.com/wp-content/uploads/2022/07/Photoshop_CC_2018_version_19.pdf)